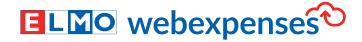

## **How Expense Management Works**

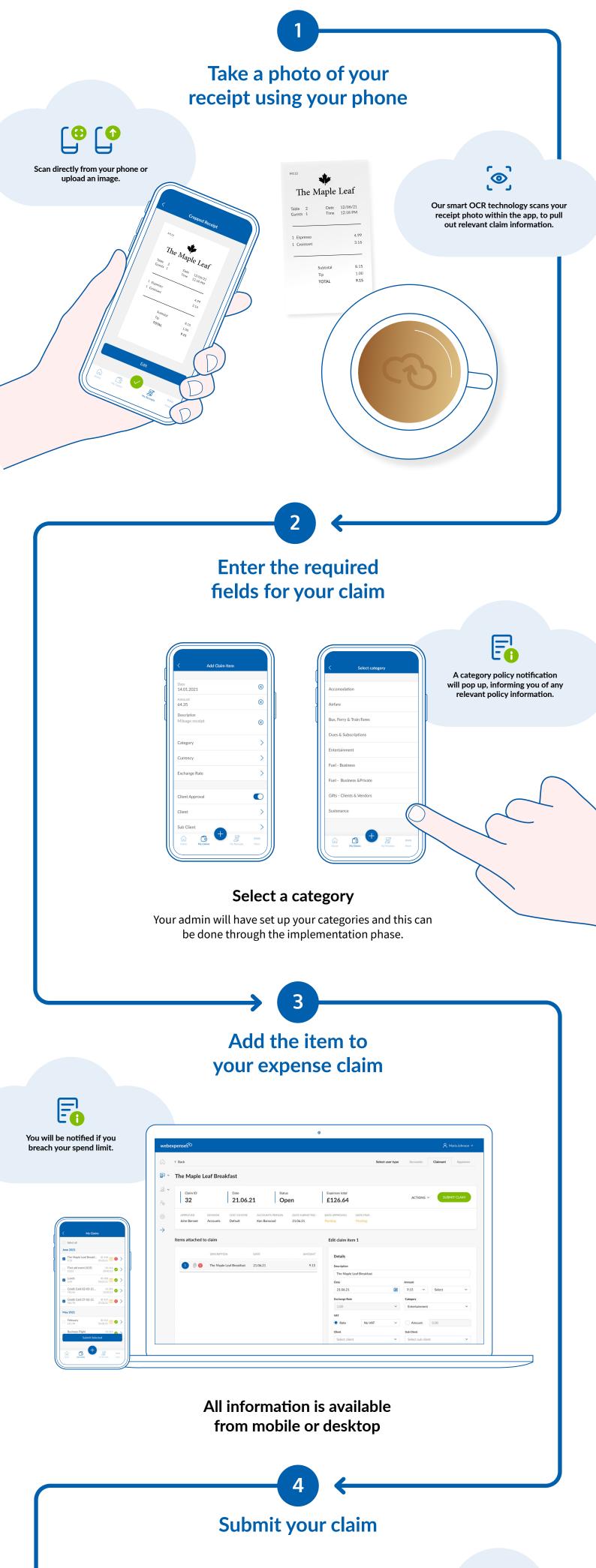

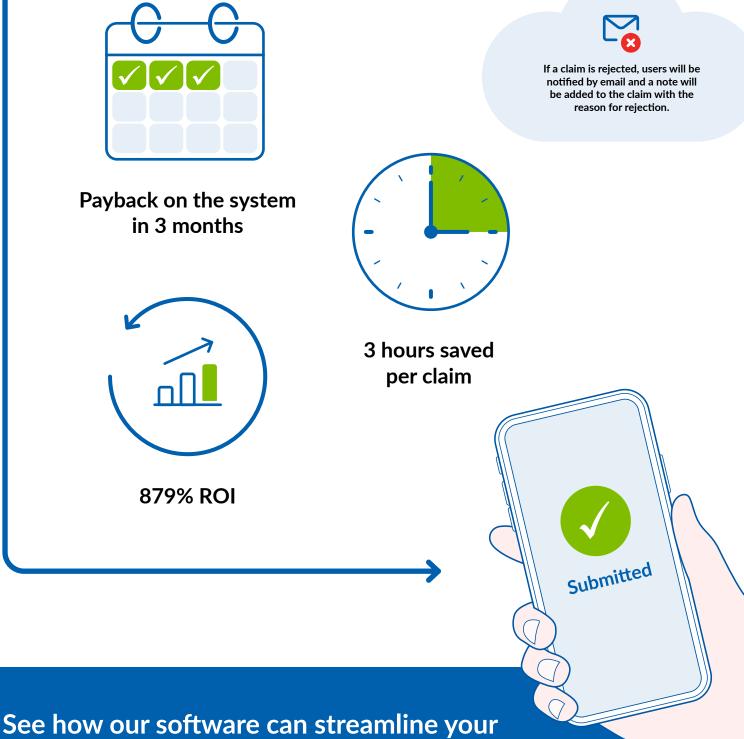

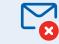

expense management process

webexpenses.com contact@webexpenses.com

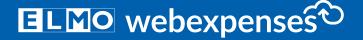